#### Lecture 11: Nested Lists

CS 51P October 12, 2022

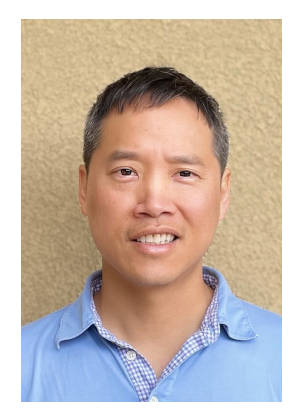

Tom Yeh he/him/his

#### Class News

- How was the checkpoint?
- Assignment 5 Image Manipulation
	- Due date postponed by 2 days to **Thursday** for Fall Break

## Learning Goals

- Nested Lists
- Images

#### Previously…

• A list is an ordered collection of elements

$$
\bullet
$$
 a\_list = ['a', 'b', 'c', 'd', 'e']

• a\_list **'a' 'b' 'c' 'd' 'e'** 0 1 2 3 4

#### **Matrices**

- Can think of lists as a one-dimensional matrix
- What if you want to use a 2-dimensional matrix?
- Can create a **list of lists** aka a **nested list**!

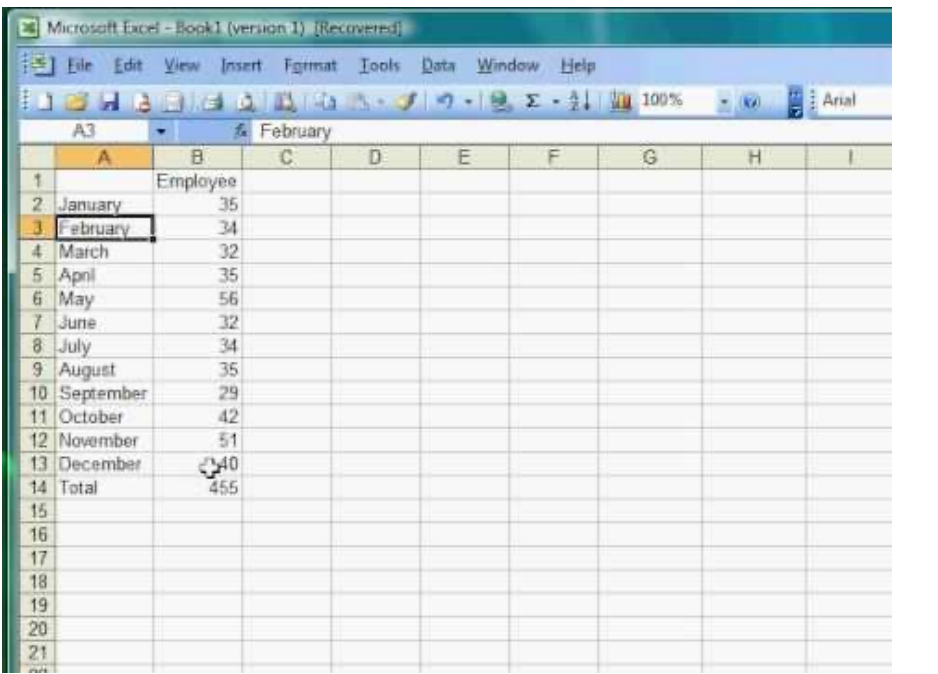

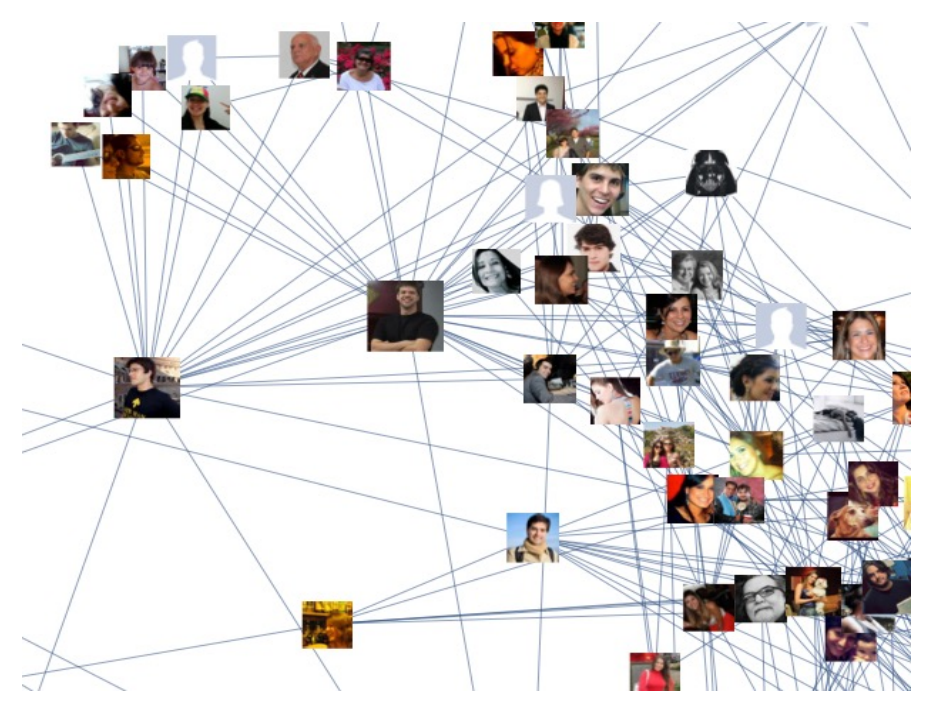

- 2-D list is a list of lists
	- Each element of "outer" list is just another list
	- Can think of this as a grid or matrix
- Example:
	- 2-D list of users' friends or contacts
	- Each element of outer list is a person's friends list
	- matrix =  $[1, 2, 3]$ ,  $[4, 5, 6]$ ,  $[7, 8, 9]$ ]

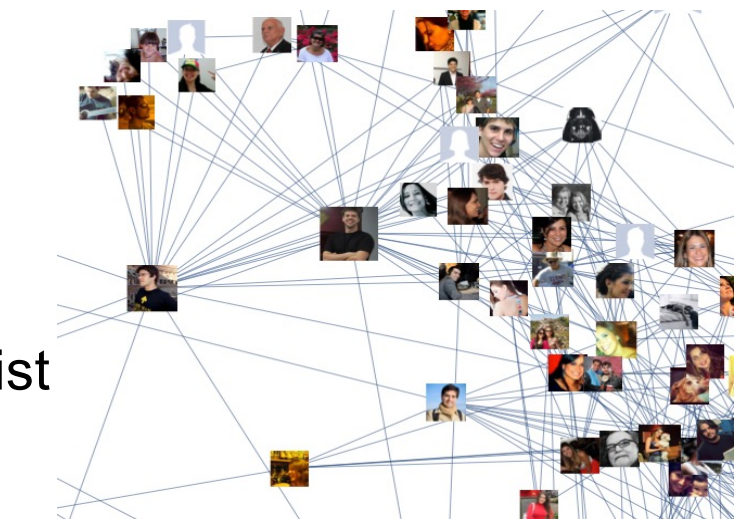

- 2-D list is a list of lists
	- Each element of "outer" list is just another list
	- Can think of this as a grid or matrix
- Example:
	- matrix =  $[1, 2, 3], [4, 5, 6], [7, 8, 9]$

\n- matrix
\n- ■ 
$$
1, 2, 3
$$
\n- 1, 4, 5, 6
\n- 1, 7, 8, 9
\n

- 2-D list is a list of lists
	- Each element of "outer" list is just another list
	- Can think of this as a grid or matrix
- Example:
	- matrix =  $[1, 2, 3], [4, 5, 6], [7, 8, 9]$

• matrix • 0 1 2 **[ 1, 2, 3 ] [ 4, 5, 6 ] [ 7, 8, 9]**

• May be easier to visualize like this:

• matrix **[ 1, 2, 3 ] [ 4, 5, 6 ] [ 7, 8, 9 ]** 0 1 2

• matrix **[ 1, 2, 3 ] [ 4, 5, 6 ] [ 7, 8, 9 ]** 0 1 2

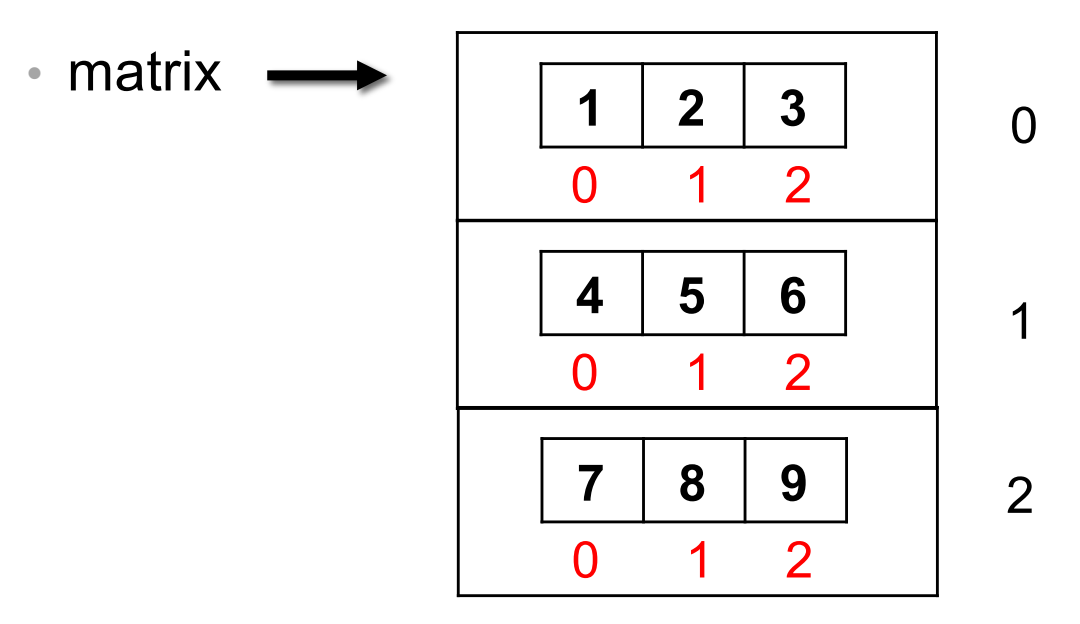

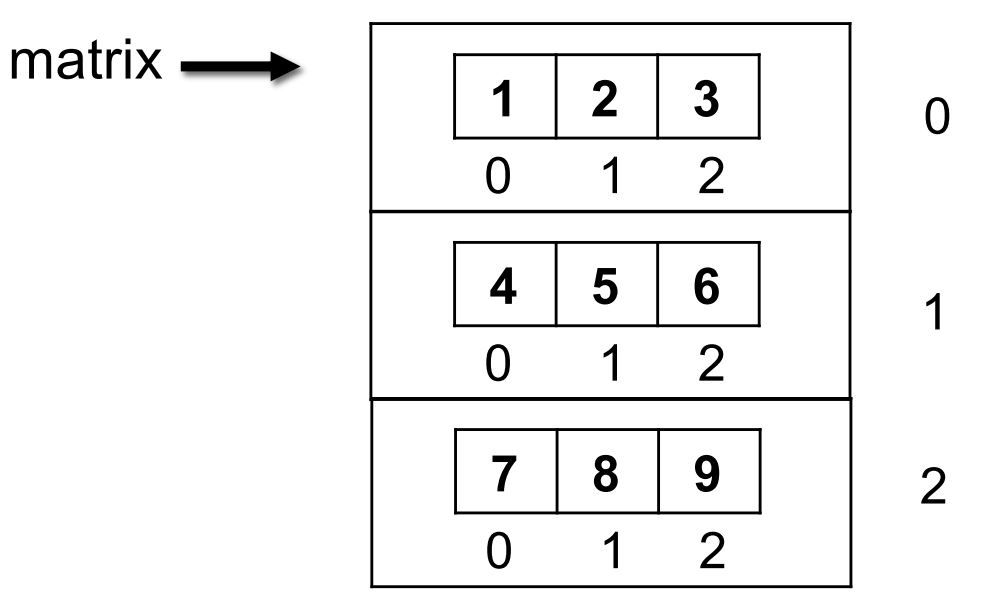

- To access elements, specify index in "outer" list first (row)
- Then index in "inner" list (column)
- <mark>matrix[0][0]</mark>
- <mark>matrix[1][0]</mark>
- matrix<sup>[2][2]</sup>

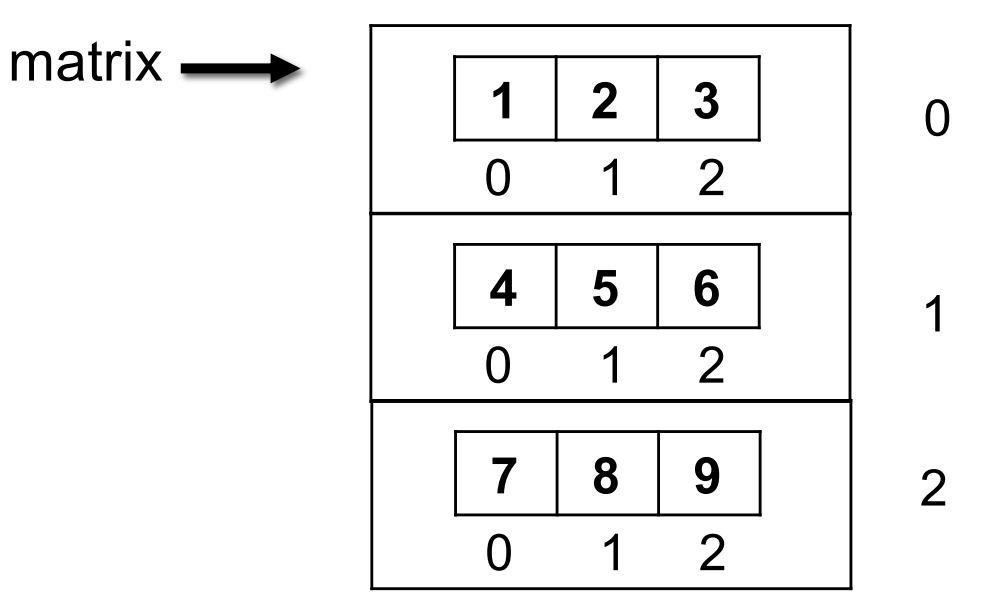

- To access elements, specify index in "outer" list first, then index in "inner" list
- matrix[1][2]
- $\cdot$  matrix[
- $matrix[0][2]$

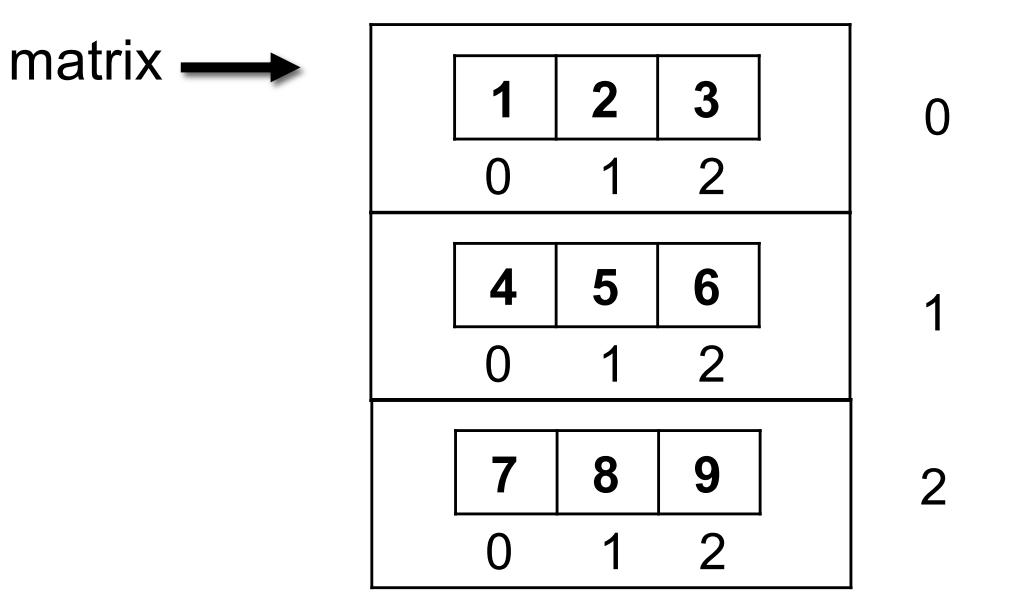

- What if we only specify one index?
- matrix[0]  $\longrightarrow$  ?
- matrix[1]  $\longrightarrow$  ?
- matrix[2]  $\longrightarrow$  ?

#### More Fun with Lists

- Do the inner lists all have to be the same size?
	- No! Be careful if sizes are not the same.
	- ragged =  $[1, 2, 3], [4], [5, 6]$
	- ragged[0] [ 1, 2, 3 ]
	- ragged[1] [ 4 ]
	- ragged[2] [ 5, 6 ]

#### Example

• Define a function nested total that takes a list of lists of ints and returns the sum of all the values.

```
list = [\lfloor 1, 2 \rfloor, [3], [\frac{4}{5}, 6] ]sum = nested_total(list)
print(sum)
```
**21**

#### Exercise

• Define a function nested avg that takes a list of lists of ints and returns a list with each sublist averaged

```
list = [\lceil 1, 2 \rceil, [3], [4, 5, 6]]list_avg = nested_avg(list)
print(list_avg)
```
**[1.5, 3.0, 5.0]**

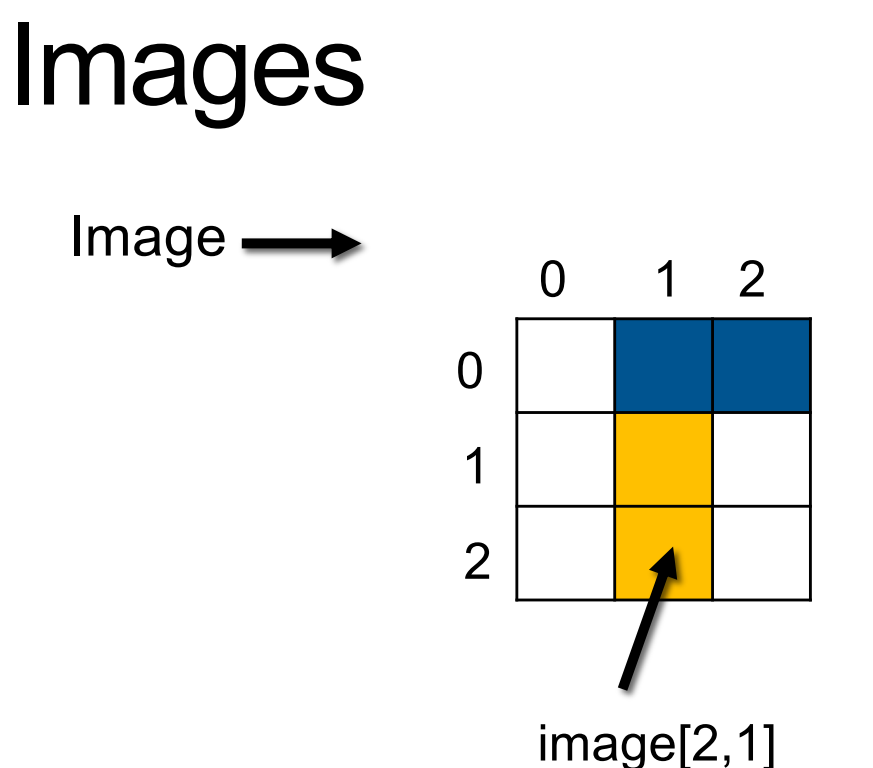

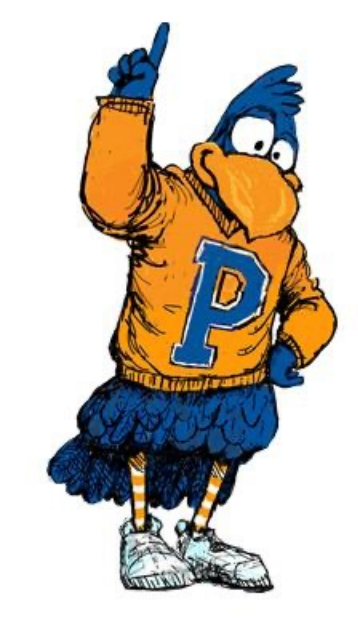

- Images are 2D list of tiny squares called pixels
- Each pixel holds RGB values
	- Red, Green, and Blue
	- Each value is the brightness for the color
	- Can make any color from RGB
		- Additive vs subtractive (RYB)

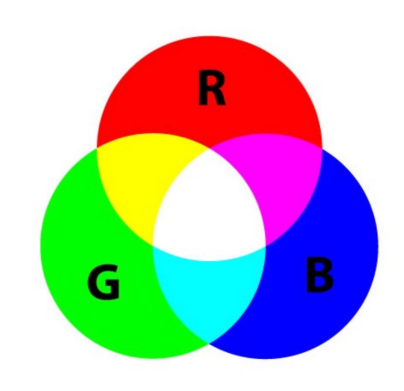

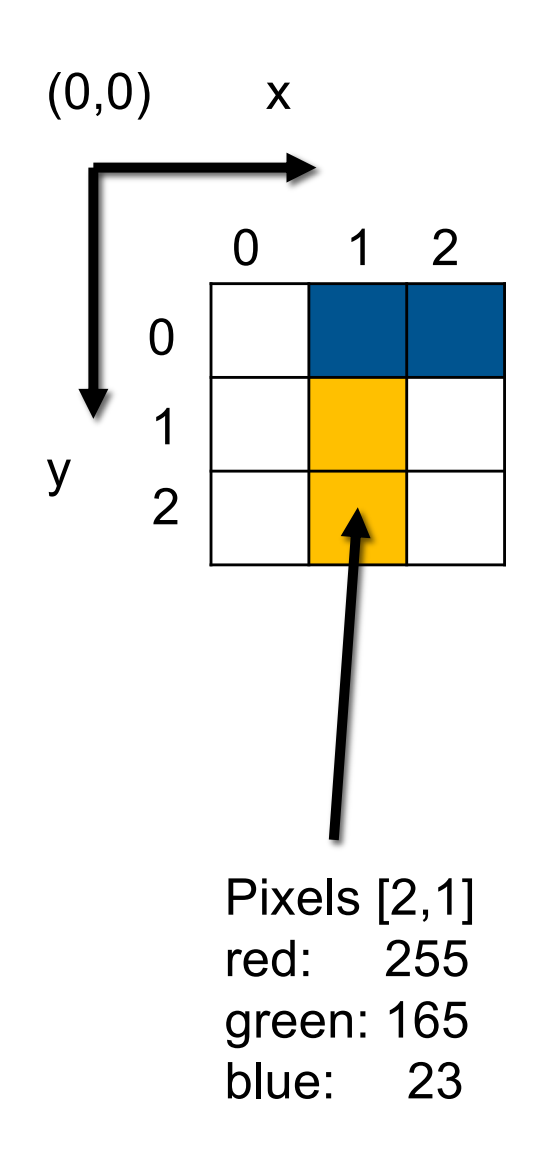

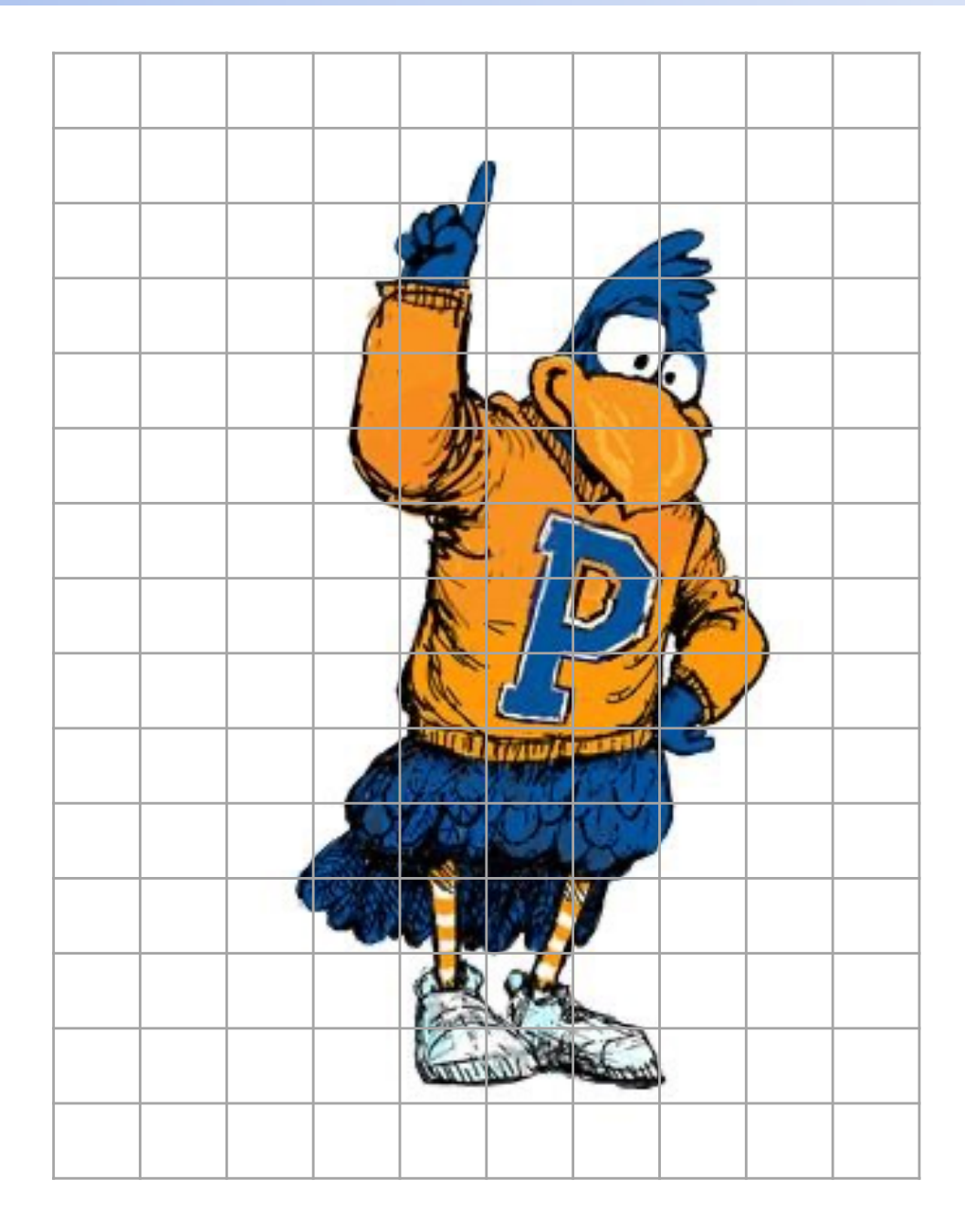

## Multi-dimensional Lists

• Can we have more than 2 dimensions?

#### Multi-dimensional Lists

- Can we have more than 2 dimensions?
	- Yes! As many as you would like (within reason).
	- image =  $[ [ [ 0, 255, 0 ], [ 255, 0, 0 ] ], [ [ 0, 0, 255 ], [ 255, 255, 255 ] ] ]$
	- $\cdot$  image[ 0 ]
	- image[ 0 ] [ 1 ]  $\longrightarrow$
	- image[ 0 ] [ 1 ] [ 0 ]  $\longrightarrow$  ?

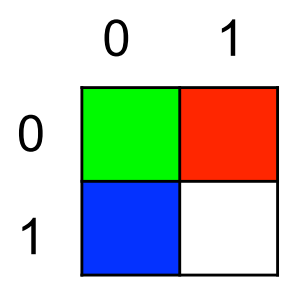

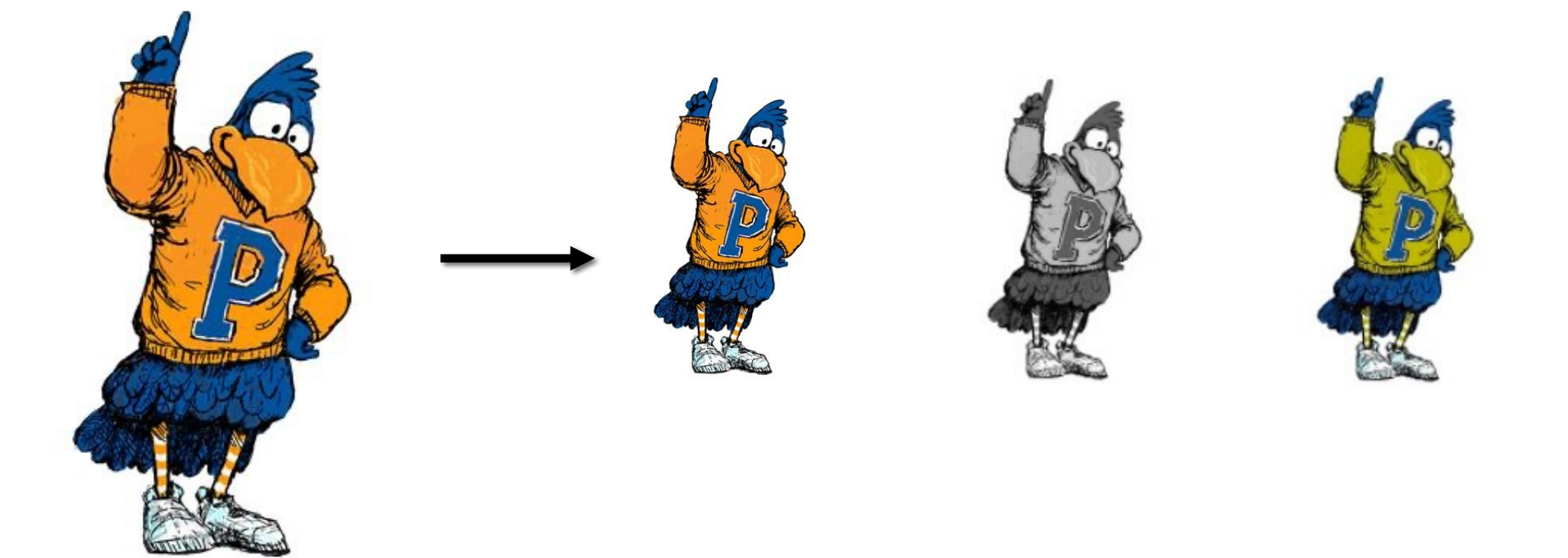

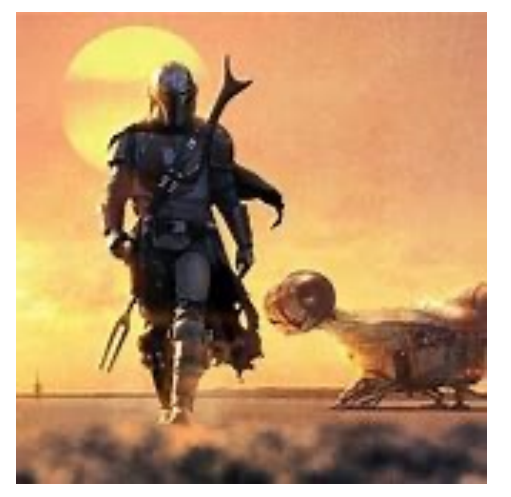

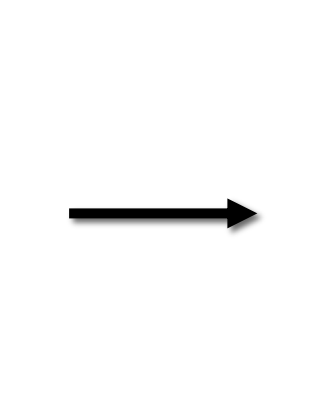

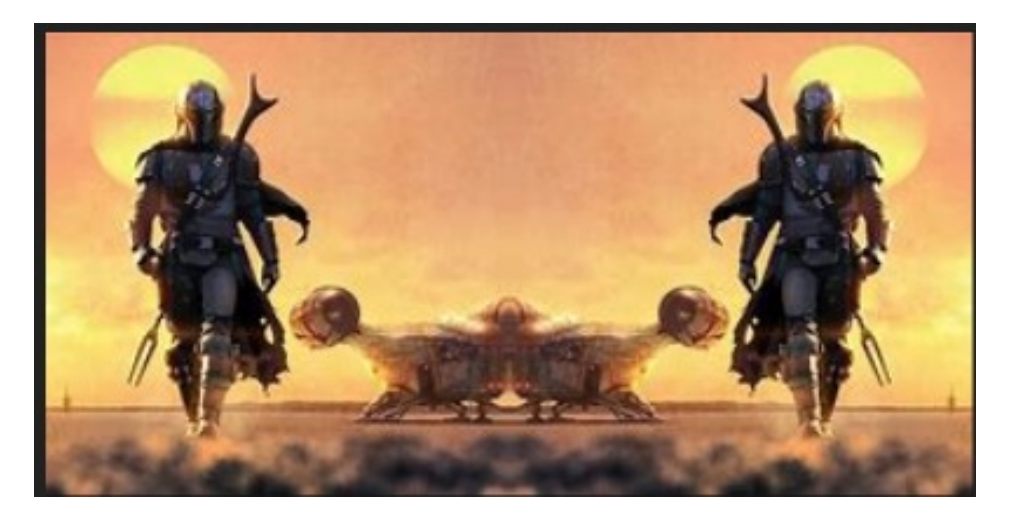

## Example - Sudoku

LEVEL: Beginner

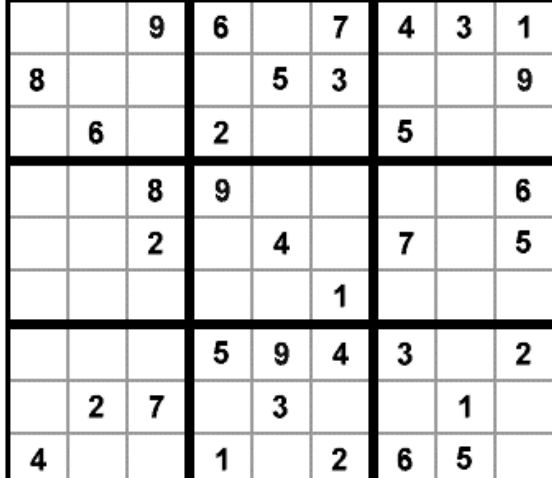

board =  $[0,0,9,6,0,7,4,3,1]$ , [8,0,0,0,5,3,0,0,9], [0,6,0,2,0,0,5,0,0], ... [4,0,0,1,0,2,6,5,0]]

www.dctech.com/sudoku/

- Rules of the game:
	- Grid of 9x9 spaces
	- Each row, column, and 3x3 square needs to have the numbers 1-9, without repeating any numbers within row, column or square
- write a function set value that takes a nested list board and ints i, j, n and updates the (i,j)th entry of board to be the value n

#### When lists are passed as parameters

- Variables that act like they are **copied**.
- integer variable • float data
- boolean
- string
- 

• These types are immutable. You copy the values for parameters.

- Variables that act like their **URL** is copied.
- list variable • data URL
	- These types are mutable. You get reference (URL) for parameters. Changes are in place when you assign.

#### Exercise - Sudoku

LEVEL: Beginner

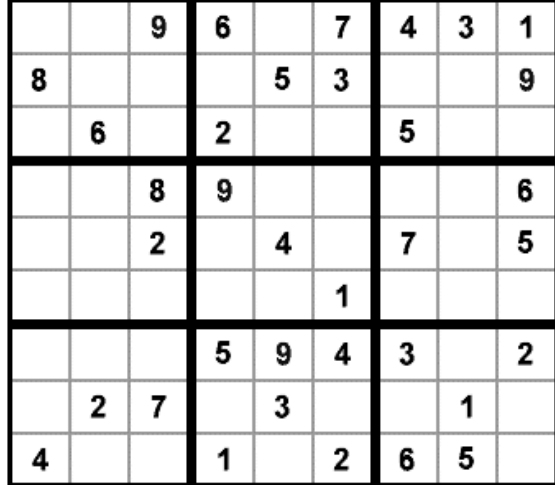

board =  $[0, 0, 9, 6, 0, 7, 4, 3, 1]$ , [8,0,0,0,5,3,0,0,9], [0,6,0,2,0,0,5,0,0], ... [4,0,0,1,0,2,6,5,0]]

www.dctech.com/sudoku/

- write a function check row i that takes an int i and a nested list board. The function should return True if and only if row i contains each integer from 1 through 9 exactly once.
- write a function check column i that takes an int i and a nested list board. The function should return True if and only if column i contains each integer from 1 through 9 exactly once.

#### Additional Exercises - Sudoku

LEVEL: Beginner

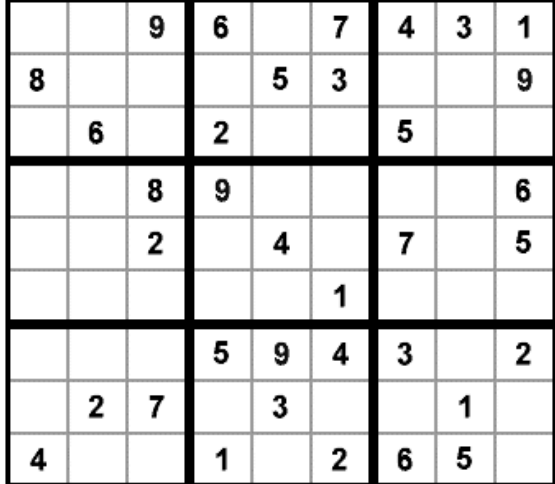

board =  $[0, 0, 9, 6, 0, 7, 4, 3, 1]$ , [8,0,0,0,5,3,0,0,9], [0,6,0,2,0,0,5,0,0], ... [4,0,0,1,0,2,6,5,0]]

- www.dctech.com/sudoku/
- write a function check block ij that takes ints i and j and a nested list board. The function should return True if and only if the 3x3 block starting at row i, column j contains each integer from 1 through 9 exactly once
- write a function check solution that takes a nested list board and returns True if and only if board represents a correctly solved puzzle.

## Recap

- Nested lists multi-dimensional lists
- Image 2D matrix of pixels